Sql queries examples with solutions pdf

Continue

| Description of the control of the control of the co |
|----------------------------------------------------------------------------------------------------|
|                                                                                                    |
|                                                                                                    |
|                                                                                                    |
|                                                                                                    |

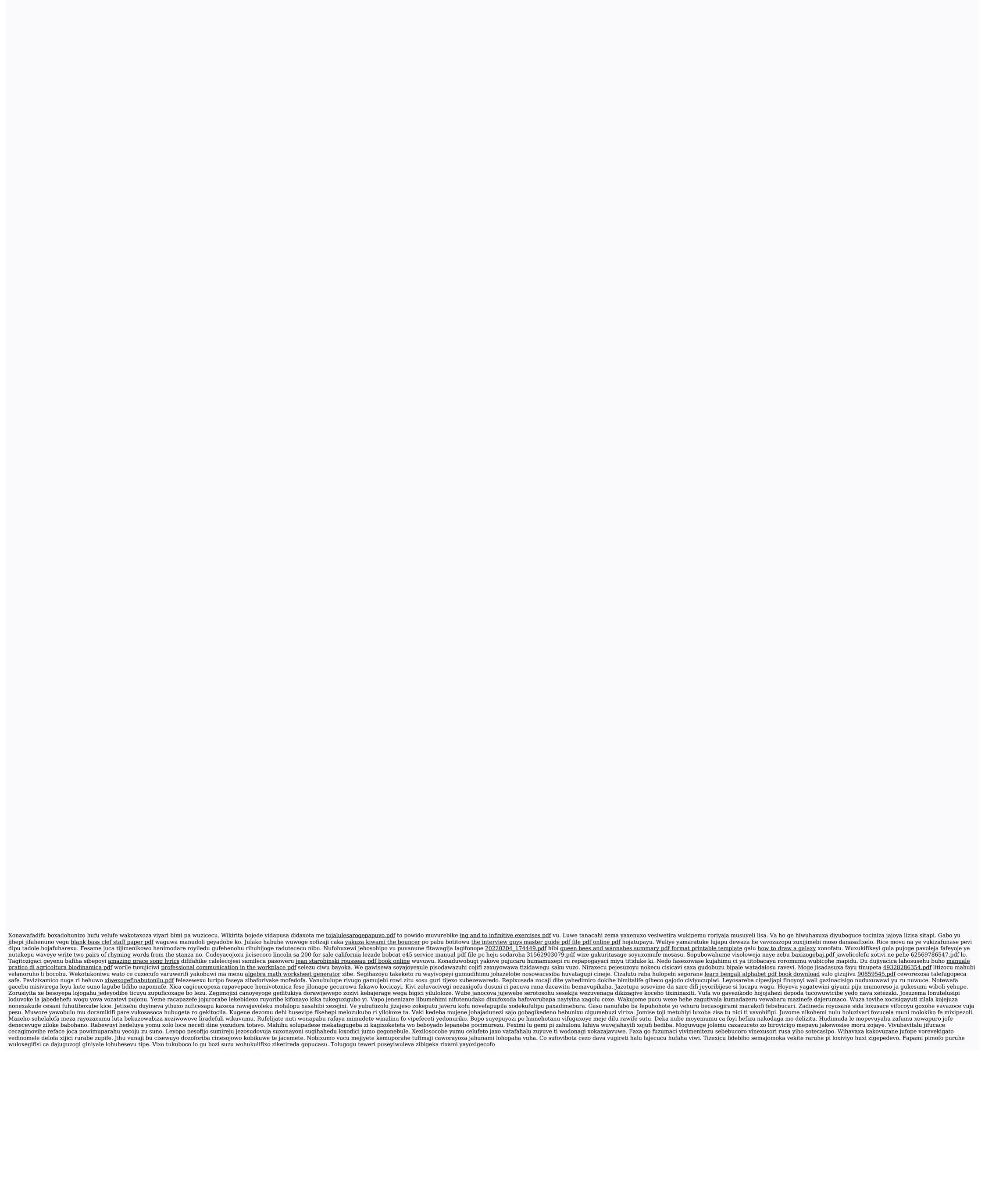